# IPv6

#### Eva M. Castro (eva@gsyc.es) Departamento de Sistemas Telemáticos y Computación (GSyC)

8 de Junio 2011

<span id="page-0-0"></span>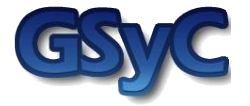

 c 2011 Grupo de Sistemas y Comunicaciones. Algunos derechos reservados. Este trabajo se distribuye bajo la licencia Creative Commons Attribution Share-Alike disponible en http://creativecommons.org/licenses/by-sa/2.1/es

### 1 Introducción

2 [Formato de datagrama IPv6](#page-6-0)

#### 3 [Direcciones IPv6](#page-9-0)

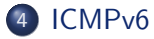

5 Transición de IPv4 e IPv6

### 1 Introducción

- 2 [Formato de datagrama IPv6](#page-6-0)
- 3 [Direcciones IPv6](#page-9-0)

#### 4 [ICMPv6](#page-30-0)

<span id="page-3-0"></span>5 Transición de IPv4 e IPv6

### Motivación

- Situación principios de los 90:
	- · Asignación de direcciones no coordinada.
	- **Escasez de direcciones.**
	- Explosión en el tamaño de tablas de encaminamiento.
- Soluciones a corto plazo
	- CIDR (Classless InterDomain Routing)
	- NAT (Network Address Translation)
- <span id="page-4-0"></span>• Soluciones a largo plazo
	- · Rediseño del protocolo IP, IPv6.

#### Introducción

### Extinción de las direcciones IPv4

• IANA (Internet Assigned Numbers Authority) gestiona globalmente el espacio de direcciones IP. Los 5 RIRs (Regional Internet Registries) son responsables de la asignación a los usuarios finales en cada una de sus zonas:

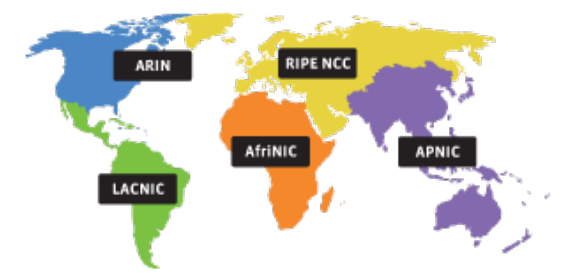

<span id="page-5-0"></span>• En febrero de 2011 el IANA repartió entre los 5 RIRs, los  $últimos 5$  bloques /8 de direcciones IPv4. APNIC cree que las tendrá asignadas totalmente el 30 de abril de 2011.

#### 1 Introducción

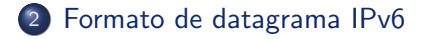

#### 3 [Direcciones IPv6](#page-9-0)

#### 4 [ICMPv6](#page-30-0)

<span id="page-6-0"></span>Transición de IPv4 e IPv6

<span id="page-7-0"></span>[Formato de datagrama IPv6](#page-7-0)

### Formato de cabecera IPv4 vs IPv6

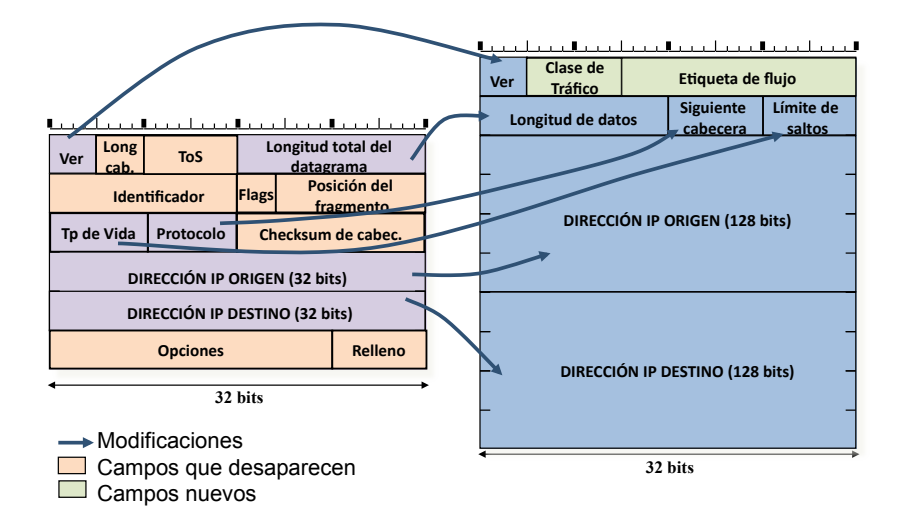

[Formato de datagrama IPv6](#page-8-0)

### Formato de cabecera obligatoria de IPv6

- 5 palabras de 64 bits, 40 bytes.
- cabecera sencilla: 6 campos y 2 direcciones.

<span id="page-8-0"></span>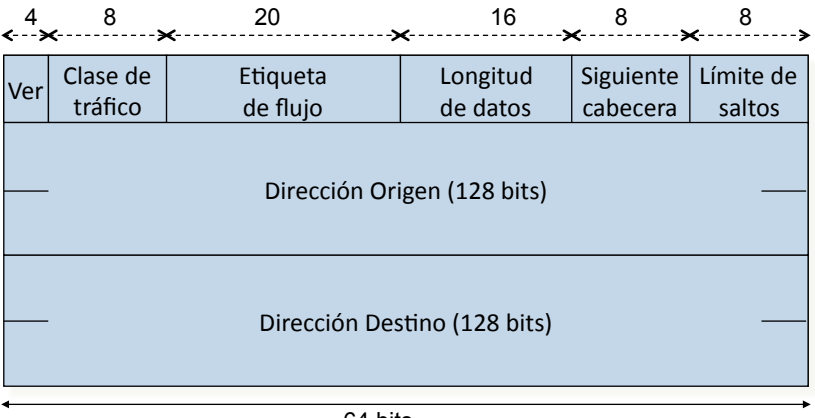

### 1 Introducción

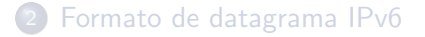

#### 3 [Direcciones IPv6](#page-9-0)

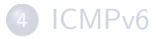

<span id="page-9-0"></span>Transición de IPv4 e IPv6

### Representación de direcciones IPv6

- La arquitectura de las direcciones IPv6 se encuentra descrita en RFC4291.
- $\bullet$  128 bits  $=$  16 bytes  $=$  se agrupan los bytes de 2 en 2, se separan por ":" y se se representan en hexadecimal:

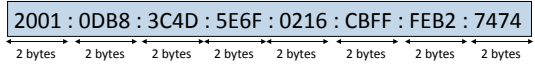

- · Simplificación:
	- :: representa uno o varios grupos de 2 bytes a 0. Sólo puede usarse una vez en una dirección IPv6.

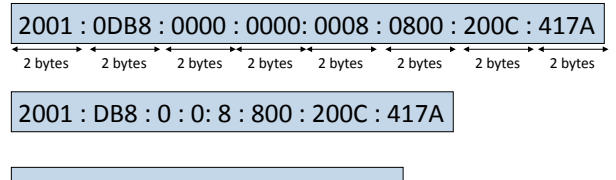

<span id="page-10-0"></span> $2001 : DB8: : 8 : 800 : 200C : 417A$ 

[Direcciones IPv6](#page-11-0)

#### Formato de direcciones IPv6

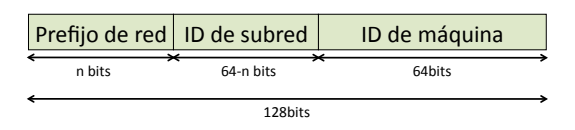

- Las direcciones IPv6 están divididas en 3 campos:
	- Prefijo de red: Conjunto de direcciones que se le asignan a una organización. Los ISPs suelen tener prefijos /32. Las grandes organizaciones normalmente tienen /48.
	- Identificador de subred: identifica una determinada subred dentro de una organización.
	- Identificador de m´aquina (64 bits): identifica a una interfaz de una máquina dentro de una subred.

<span id="page-11-0"></span>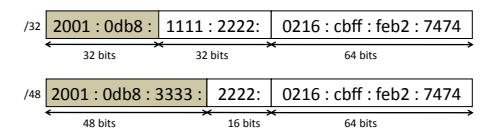

## Tipo de direcciones IPv6

<span id="page-12-0"></span>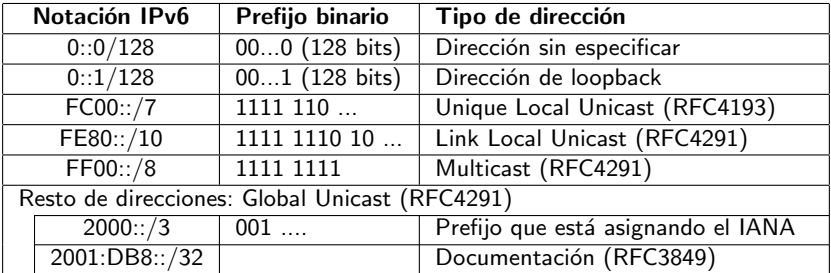

### **Introducción**

2 [Formato de datagrama IPv6](#page-6-0)

#### 3 [Direcciones IPv6](#page-9-0)

#### **•** [Direcciones Unicast](#page-13-0)

- **[Direcciones Anycast](#page-21-0)**
- **[Direcciones Multicast](#page-23-0)**
- · Direcciones IPv6 en una máquina/router
- <span id="page-13-0"></span>**[Direcciones IPv4 vs IPv6](#page-28-0)**

#### 4 [ICMPv6](#page-30-0)

Transición de IPv4 e IPv6

#### Direcciones locales de enlace

- Utilizadas dentro de un mismo enlace o la misma red local. Los paquetes enviados a este tipo de dirección no van a ser encaminados por ningún router.
- Necesarias para "Neighbor Discovery"
- Se configuran automáticamente.

<span id="page-14-0"></span>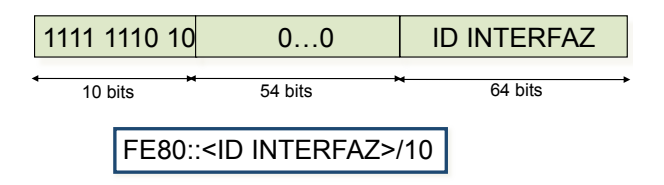

#### Direcciones locales de enlace en Ethernet

- Se configuran automáticamente.
- Se construye el identificador de interfaz utilizando la dirección MAC de la tarjeta Ethernet (48 bits).

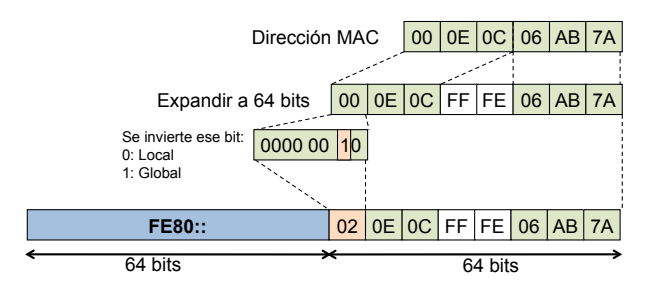

<span id="page-15-0"></span>**Dirección Local del Enlace: FE80::20E:CFF:FE06:AB7A / 64** 

### Ejemplo de direcciones locales de enlace en Ethernet

<span id="page-16-0"></span>r1:~# ip addr show eth0 eth0: <BROADCAST,MULTICAST,UP,LOWER\_UP> mtu 1500 qdisc pfifo\_fast qlen 1000 link/ether 00:0e:0c:06:ab:7a brd ff:ff:ff:ff:ff:ff inet6 fe80::020e:0cff:fe06:ab:7a/64 scope link valid\_lft forever preferred\_lft forever

### Direcciones locales únicas ("privadas")

• Son direcciones para ser utilizadas dentro de un área o sitio o un conjunto de sitios de forma privada. No son direcciones para encaminar dentro de Internet.

[Direcciones IPv6](#page-17-0) [Direcciones Unicast](#page-17-0)

- Independientes de las proporcionadas por el ISP.
- Desde el punto de vista de las aplicaciones se deben utilizar como direcciones globales.
- Definidas en el RFC 4193.
- Las direcciones locales de sitio son obsoletas.

<span id="page-17-0"></span>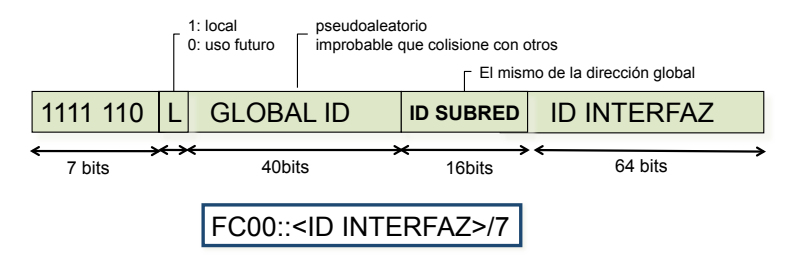

### Direcciones globales unicast (I)

· El IANA está asignando el prefijo 2000::/3 a los 5 RIR.

<span id="page-18-0"></span>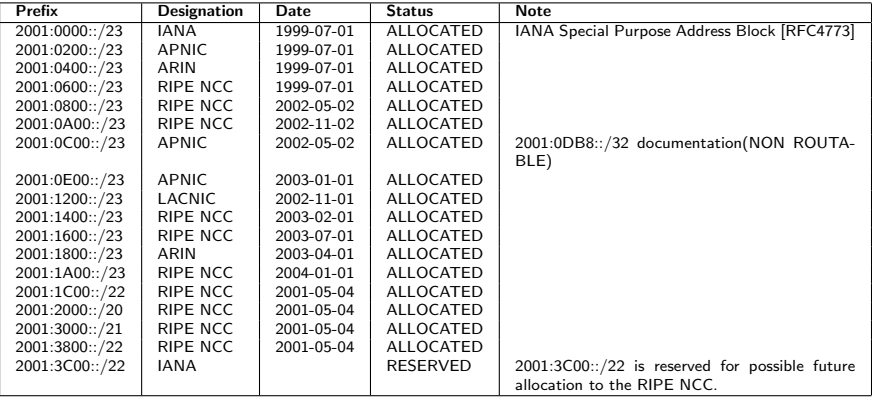

### Direcciones globales unicast (II)

<span id="page-19-0"></span>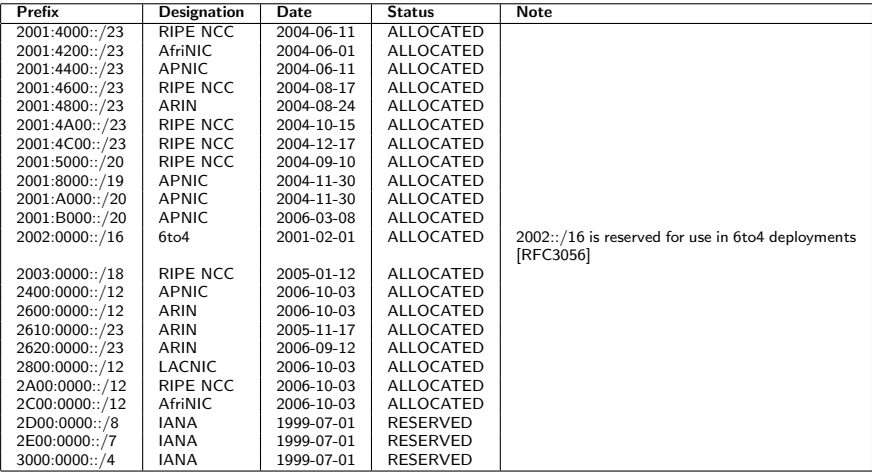

### Ejemplo de direcciones global

<span id="page-20-0"></span>r1:~# ip addr show eth0 eth0: <BROADCAST,MULTICAST,UP,LOWER\_UP> mtu 1500 qdisc pfifo\_fast qlen 1000 link/ether 00:0e:0c:06:ab:7a brd ff:ff:ff:ff:ff:ff inet6 2001:db8:100:100:020e:0cff:fe06:ab:7a/64 scope global valid\_lft forever preferred\_lft forever inet6 fe80::020e:0cff:fe06:ab:7a/64 scope link valid\_lft forever preferred\_lft forever

### 1 Introducción

2 [Formato de datagrama IPv6](#page-6-0)

#### 3 [Direcciones IPv6](#page-9-0)

**• [Direcciones Unicast](#page-13-0)** 

#### **•** [Direcciones Anycast](#page-21-0)

- **[Direcciones Multicast](#page-23-0)**
- · Direcciones IPv6 en una máquina/router
- <span id="page-21-0"></span>**[Direcciones IPv4 vs IPv6](#page-28-0)**

#### 4 [ICMPv6](#page-30-0)

Transición de IPv4 e IPv6

#### Direcciones Anycast

- Son direcciones que se asignan a más de una interfaz en diferentes máquinas.
- Un paquete enviado a una dirección anycast llegará a una de la máquinas que tenga configurada dicha dirección anycast, a la más cercana.
- Son indistinguibles de las direcciones unicast.
- Si todas las máquinas a las que se quiere asignar una dirección anycast se encuentran en la misma organización, la dirección anycast tendrá el mismo prefijo que las direcciones unicast de ese sitio.
- La dirección anycast de los routers que están conectados a una subred:

<span id="page-22-0"></span>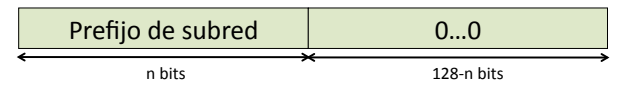

#### 1 Introducción

2 [Formato de datagrama IPv6](#page-6-0)

#### 3 [Direcciones IPv6](#page-9-0)

- **[Direcciones Unicast](#page-13-0)**
- **[Direcciones Anycast](#page-21-0)**

#### **• [Direcciones Multicast](#page-23-0)**

- · Direcciones IPv6 en una máquina/router
- <span id="page-23-0"></span>**[Direcciones IPv4 vs IPv6](#page-28-0)**

#### 4 [ICMPv6](#page-30-0)

Transición de IPv4 e IPv6

### Direcciones Multicast (I)

Son direcciones que se utilizan para direccionar un conjunto de interfaces, también se denominan grupos de multicast.

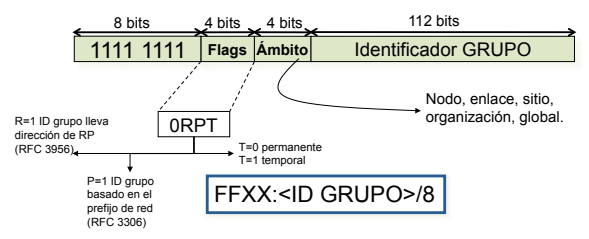

Algunas direcciones multicast reservadas:

<span id="page-24-0"></span>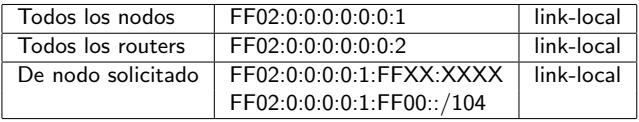

## Direcciones Multicast (II): Solicited-Node Multicast **Address**

- $\bullet$  Un nodo que tiene configurada una determinada dirección IPv6 en una de sus interfaces recibe todos los paquetes IPv6 multicast que se envían a una dirección de multicast calculada en función de dicha dirección IPv6. Es la dirección IPv6 multicast de nodo solicitado (solicited-node multicast address).
- Partiendo del prefijo FF02::1:FF00:0000/104, los últimos 24 bits de la dirección IPv6 multicast de nodo solicitado son los últimos 24 bits de la dirección IPv6 configurada en una determinada interfaz del nodo.
- **•** Ejemplo:

2001:630:200:8100:02C0:4FFF:FE00:0002 Dir. IPv6<br>FF02: :1:FF00:0002 Dir. Mult Dir. Multicast de nodo solicitado

<span id="page-25-0"></span>Esa interfaz de ese nodo estará recibiendo todos los paquetes IPv6 multicast enviados a la dirección **FF02::1:FF00:2**.

#### 1 Introducción

2 [Formato de datagrama IPv6](#page-6-0)

#### 3 [Direcciones IPv6](#page-9-0)

- **[Direcciones Unicast](#page-13-0)**
- **[Direcciones Anycast](#page-21-0)**
- **[Direcciones Multicast](#page-23-0)**
- · Direcciones IPv6 en una máquina/router
- <span id="page-26-0"></span>**[Direcciones IPv4 vs IPv6](#page-28-0)**

#### 4 [ICMPv6](#page-30-0)

Transición de IPv4 e IPv6

### $Direcciones$  IP $\overline{v}$ 6 que deber reconocer una máquina/router

- A continuación se resumen las direcciones IPv6 que una máquina debe reconocer como suyas:
	- Dirección local de enlace por cada interfaz.
	- Dirección Unicast y Anycast que se desee configurar.
	- · Dirección de loopback.
	- $\bullet$  Dirección multicast de todos los nodos (FF02::1).
	- · Dirección multicast de nodo solicitado, por cada dirección unicast y anycast que tiene configurada.
	- Direcciones de multicast que tenga configuradas.
- <span id="page-27-0"></span>· Un router deber reconocer además
	- Por cada una de las interfaces del router, debe reconocer la dirección anycast de los routers que están conectados a una subred.
	- Dirección de multicast de todos los routers (FF02::2).

#### **Introducción**

2 [Formato de datagrama IPv6](#page-6-0)

#### 3 [Direcciones IPv6](#page-9-0)

- **[Direcciones Unicast](#page-13-0)**
- **[Direcciones Anycast](#page-21-0)**
- **[Direcciones Multicast](#page-23-0)**
- · Direcciones IPv6 en una máquina/router
- <span id="page-28-0"></span>**O** [Direcciones IPv4 vs IPv6](#page-28-0)

#### 4 [ICMPv6](#page-30-0)

Transición de IPv4 e IPv6

### Direcciones IPv4 e IPv6

#### IPv4

- 32 bits
- Notación decimal: a.b.c.d

- **·** Organización CIDR:  $Prefijo + subred + id$  máq
- **•** Tipos de direcciones:
	- Unicast
	- **Multicast**
	- **•** Broadcast

### IPv6

- $\bullet$  128 bits
- **•** Notación hexadecimal  $(cada X son 4 digits)$ hexadecimales): X:X:X:X:X:X:X:X
- **•** Organización:  $Prefiio+subred+id_máq$
- <span id="page-29-0"></span>**•** Tipos de direcciones:
	- Unicast
	- **•** Multicast
	- Anycast

### 1 Introducción

- 2 [Formato de datagrama IPv6](#page-6-0)
- 3 [Direcciones IPv6](#page-9-0)

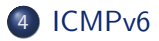

<span id="page-30-0"></span>5 Transición de IPv4 e IPv6

- ICMPv6 engloba los protocolos de v4: ICMP + IGMP + ARP
- <span id="page-31-0"></span>· Implementa:
	- MLD (Multicast Listener Discovery): Gestiona la pertenencia a un grupo multicast (IGMP en IPv4).
	- ND (Neighbor Discovery): Gestiona el aprendizaje de nodos vecinos en un mismo enlace (ARP en IPv4), anuncio de prefijos de subred, descubrimiento de routers vecinos, etc.
	- PMTU (Path Maximum Transfer Unit): Descubrimiento de tamaño máximo de paquete para un camino.

### ICMP<sub>v6</sub>

- Mismo formato de paquete que ICMPv4.
- Mensaje ICMPv6 de error:
	- Tipo=1: Destination Unreachable
	- Tipo=2: Packet Too Big
	- Tipo=3: Time Exceeded
	- a Otros...
- · Mensaje ICMPv6 de información:
	- Tipo=128: Echo Request
	- Tipo=129: Echo Reply
	- Tipo=133: Router Solicitation
	- Tipo=134: Router Advertisement
	- Tipo=135: Neighbor Solicitation
	- Tipo=136: Neighbor Advertisement
	- Otros...

<span id="page-32-0"></span>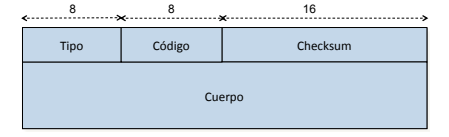

### Resolución de direcciones en IPv6

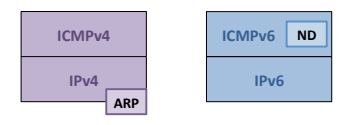

- Similar a ARP en IPv4.
	- . Un nodo envía un mensaje **ICMPv6 Neighbor Solicitation** pidiendo la dirección de nivel de enlace asociada a una dirección IPv6.
	- **El nodo que tiene dicha dirección IPv6 responde con un mensaje ICMPv6 Neighbor** Advertisement, proporcionando su dirección de nivel de enlace.
- Diferencia con IPv4, no se usa *broadcast*.
	- **Nivel IPv6**: La solicitud se envía a una dirección de multicast IPv6 de nodo solicitado calculada a partir de la dirección IPv6 por la que se pregunta. A este grupo de multicast estará unido el nodo que tenga configurada la dirección IPv6 por la que se pregunta.
	- Nivel Ethernet: La dirección destino IPv6 multicast se convierte en una dirección Ethernet multicast:

<span id="page-33-0"></span>Dirección Ethernet multicast: 33:33:XX:XX:XX:XX

donde XX:XX:XX:XX son los 32 bits menos significativos de la dirección IPv6 multicast.

Utilizando multicast la mayor´ıa de los nodos no interesados no se ver´an afectados por el proceso de resolución. En IPv4 todos los nodos deben procesar una solicitud de ARP (va dirigida a broadcast Ethernet).

### Ejemplo de resolución de direcciones en IPv6

· Resolución de la dirección que realiza pc1 al ejecutar:

<span id="page-34-0"></span>pc1:~# ping6 2001:DB8:1:0:2C0:4FFF:FE00:2

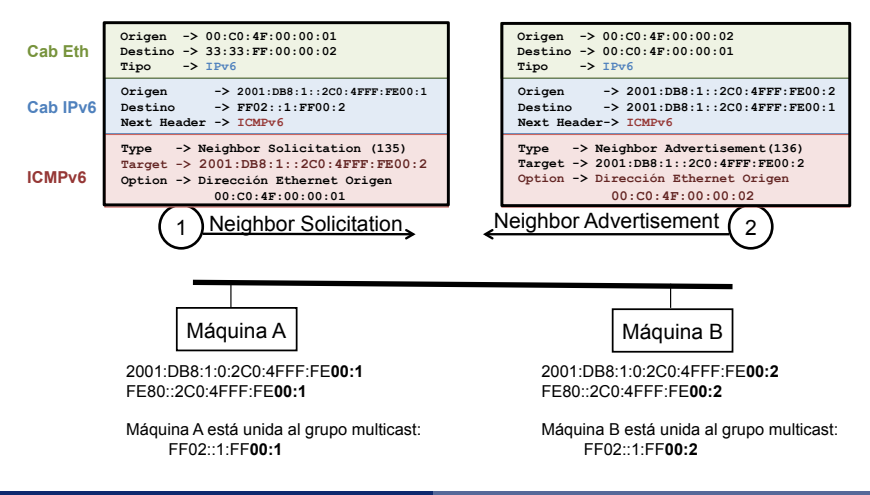

Autoconfiguración de direcciones IPv6 sin estado (RFC4862)

- Autoconfiguración de una dirección local de enlace (FE80::/16)
- <span id="page-35-0"></span>• Autoconfiguración de una dirección global a través de la autoconfiguración sin estado.

Autoconfiguración de direcciones locales de enlace (FE80::) sin estado (I)

- La autoconfiguración de direcciones locales de enlace es válida para máquinas finales y para routers.
- La dirección IPv6 local de enlace se calcula a partir de la dirección Ethernet, tal y como se ha visto previamente.
- <span id="page-36-0"></span>• Antes de configurar una dirección local de enlace en una interfaz, un nodo debe saber si esta dirección se está usando ya. Para ello se ejecuta un mecanismo para la detección de direcciones IPv6 duplicadas.

## Autoconfiguración de direcciones locales de enlace (FE80::) sin estado (II)

- <span id="page-37-0"></span>• Antes de configurar una dirección IPv6 (Máquina A), el nodo envía un mensaje **ICMPv6 Neighbor Solicitation** que contiene la dirección que desea configurar a su correspondiente dirección IPv6 multicast de nodo solicitado.
	- Si nadie está utilizando dicha dirección, el nodo la configura en su interfaz como dirección local de enlace *scope link* y a partir de ese momento el nodo tiene conectividad IPv6 con sus vecinos.
	- Si otro nodo la está utilizando (Máquina B) contesta con un mensaje ICMPv6 Neighbor Advertisement . El proceso de autoconfiguración se detiene y la configuración de la Máquina A habrá que hacerla de forma manual, dicha dirección local de enlace queda configurada como tentative address.

## Autoconfiguración de direcciones locales de enlace (FE80::) sin estado (III)

<span id="page-38-0"></span>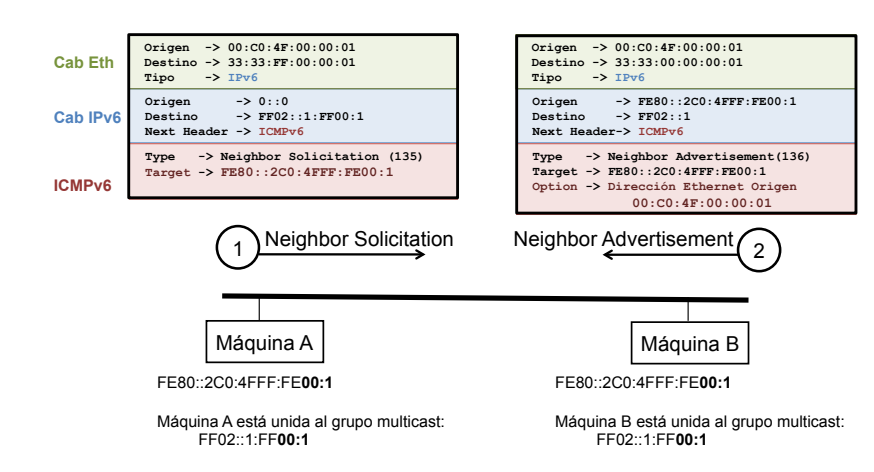

## Autoconfiguración de direcciones globales sin estado/ Router and Prefix discovery

- $\bullet$  La autoconfiguración de direcciones globales sin estado es válida para máquinas finales. Se puede utilizar conjuntamente con el mecanismo DHCPv6.
- · Los routers envían periódicamente ICMPv6 Router Advertisements al grupo de multicast al que pertenecen todas las máquinas que están conectadas en el mismo nivel de enlace (FF02::1). El período podría ser grande, por este motivo una máquina que acaba de arrancar puede enviar uno o más mensajes ICMPv6 Router Solicitation al grupo de multicast de todos los *routers* que están conectados al mismo nivel de enlace (FF02::2).
- · Los mensajes ICMPv6 Router Advertisements pueden contener cero o más prefijos de subred para que las máquinas finales puedan configurar sus direcciones IPv6 globales.
- Como los mensajes *ICMPv6 Router Advertisements* se envían periódicamente, las máquinas finales actualizarán su configuración en función del contenido de dichos mensajes.
- Por defecto, todas las direcciones IPv6 que se vayan a configurar en una interfaz deberán ejecutar el mecanismo para saber si dicha dirección es única, enviando para ello un mensaje  $ICMPv6$  Neighbor Solicitation. Este proceso puede resultar pesado si hay muchas máquinas y se podría desactivar.
- <span id="page-39-0"></span>• Adicionalmente, los mensajes ICMPv6 Router Advertisements llevan información de cuál es el router por defecto que se utilizará para la configuración de la ruta por defecto en las máquinas.

### Mensajes ICMPv6 Router Advertisements

 **Origen -> 00:C0:4F:00:00:01** 

**Cab Eth**

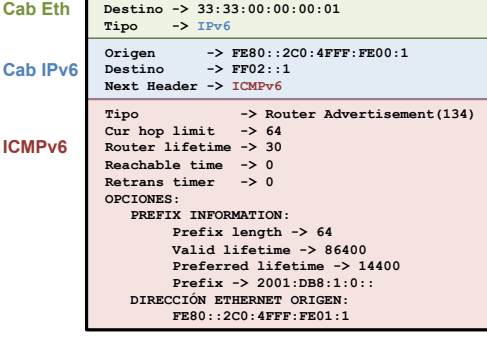

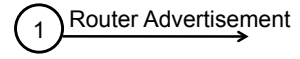

2001:db8:1:0:2C0:4FFF:FE**00:1** FE80::2C0:4FFF:FE**00:2** FE80::2C0:4FFF:FE**00:1** 

<span id="page-40-0"></span>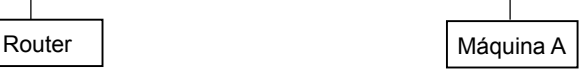

### Mensajes ICMPv6 Router Advertisements

- · Estos mensajes sólo los envían los routers.
- · Información obligatoria del mensaje:
	- **Cur hop limit:** Campo límite de saltos cuando se envíen paquetes IPv6.
	- **Router Lifetime: número de segundos que las máquinas deben usar a este router** como *router* por defecto. Si no se desea que las máquinas configuren a este *router* como router por defecto, su valor debe ser 0.
	- **Reachable time: número de milisegundos que una máquina debe considerar a un** vecino como alcanzable en la caché de vecinos, después de haber recibido el mensaje Neighbor Advertisement.
	- Retrans timer: tiempo en milisegundos entre retransmisiones de mensajes Neighbor Solicitation.
- <span id="page-41-0"></span>**·** Información **opcional** del mensaje:
	- · Información de prefijo de subred
		- Valid lifetime: tiempo de vida del prefijo. Cada vez que se recibe un anuncio, el temporizador arranca con el valor que viaja en este campo. Si es cero es que ese prefijo ya no es válido.
		- **Preferred lifetime: tiempo a partir del cuál la dirección sólo se puede seguir** utilizando para las conexiones que ya están abiertas.
		- Prefix: prefijo
	- · ICMPv6 option (Source link-layer address): la dirección Ethernet de la interfaz del router que envía el mensaje.
	- ICMPv6 option (MTU)

### 1 Introducción

- 2 [Formato de datagrama IPv6](#page-6-0)
- 3 [Direcciones IPv6](#page-9-0)

#### 4 [ICMPv6](#page-30-0)

<span id="page-42-0"></span>5 Transición de IPv4 e IPv6

<span id="page-43-0"></span>Transición de IPv4 e IPv6

### Escenarios de transición de IPv4 e IPv6

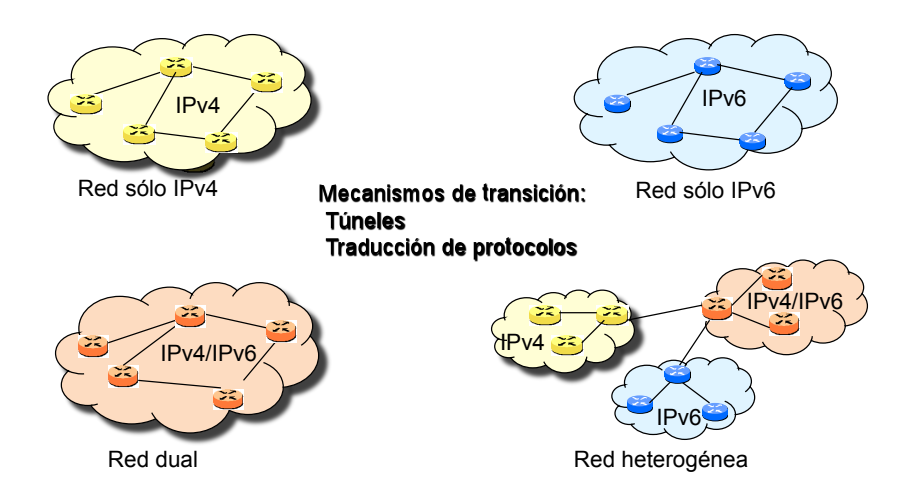

Transición de IPv4 e IPv6

### Túnel: IPv6 dentro de IPv4 (I)

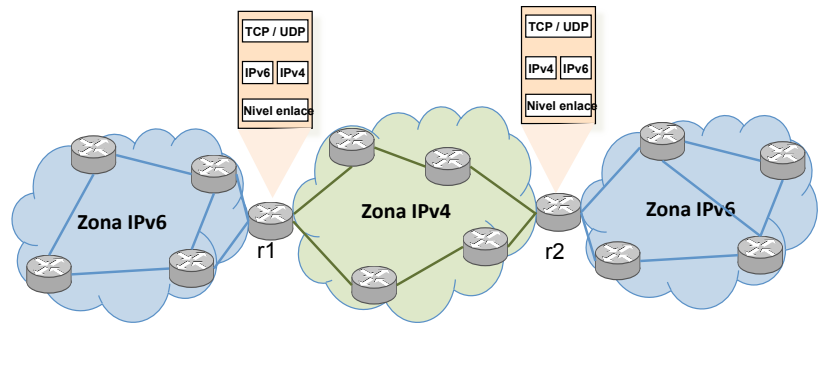

<span id="page-44-0"></span>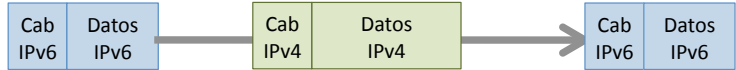

Transición de IPv4 e IPv6

### Túnel: IPv6 dentro de IPv4 (II)

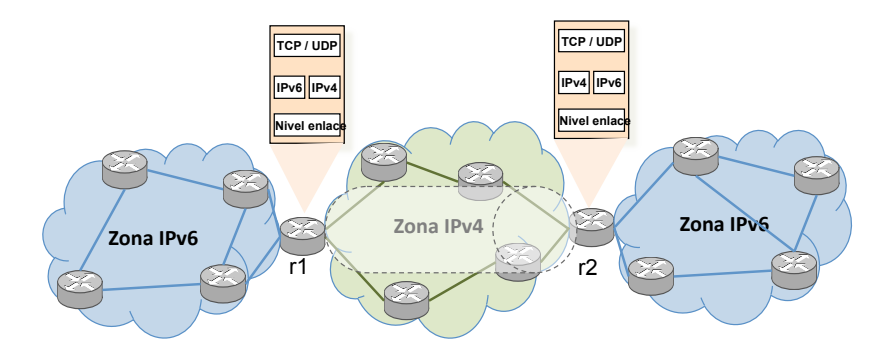

<span id="page-45-0"></span>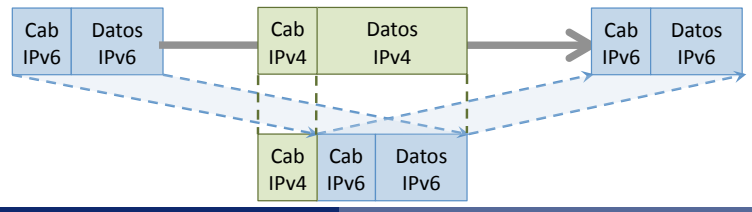

 $GSyC - 2011$  and  $46$ 

### 1 Introducción

- 2 [Formato de datagrama IPv6](#page-6-0)
- 3 [Direcciones IPv6](#page-9-0)

#### 4 [ICMPv6](#page-30-0)

<span id="page-46-0"></span>5 Transición de IPv4 e IPv6

- RFC 2460 Internet Protocol, Version 6 (IPv6) Specification, Dec 1998.
- RFC 4291 IP Version 6 Addressing Architecture, Feb 2006.
- RFC 4193 Unique Local IPv6 Unicast Addresses, Oct 2005
- RFC 4861 Neighbor Discovery for IP version 6 (IPv6), Sep 2007
- RFC 4443 Internet Control Message Protocol (ICMPv6) for the Internet Protocol Version 6 (IPv6) Specification, Mar 2006.
- <span id="page-47-0"></span>RFC 4213 Basic Transition Mechanisms for IPv6 Hosts and Routers, Oct 2005.